# Research abbit **Toolsheet Literaturrecherche**

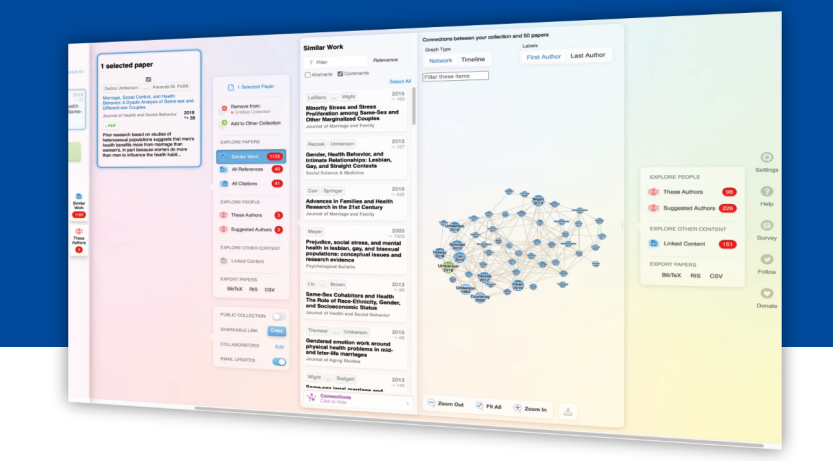

## **Allgemeines**

- Tool basiert auf dem Microsoft Academic Graph
- kostenlos, Registrierung ist notwendig

### **Funktionen**

**ResearchRabbit ist ein weiteres KI-gestütztes Tool zur Literaturrecherche. Das Tool bringt folgende Funktionen mit:**

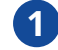

#### **Literature Mapping 1**

Die Literaturrecherche in ResearchRabbit erfolgt mithilfe des Literature Mappings. Ausgehend von einem "Seed Paper" sucht das Tool wissenschaftliche Aufsätze, die mit dem Seed Paper in Verbindung stehen (z. B. durch Zitationen) oder thematisch ähnlich sind.

#### **Darstellung im Graphen 2**

Die Beziehungen der Aufsätze miteinander werden grafisch in einem Netz angezeigt. Über das Netz kann auch neue Literatur entdeckt werden, die noch nicht der eigenen Kollektion hinzugefügt worden ist.

#### **Eigene Literatursammlung verwalten 3**

Gefundene Literatur kann auf ResearchRabbit in einer eigenen Sammlung gespeichert werden. Außerdem lässt sich Literatur über DOIs, Literaturverwaltungsprogramme, die Stichwortsuche und durch Vorschläge des Algorithmus hinzufügen.

#### **4 Kollaboratives Arbeiten**

Kollektionen können mit anderen Personen geteilt und gemeinsam bearbeitet werden.

#### **Limitierungen**

- Microsoft Knowledge Graph wurde 2021 eingestellt und nicht weiterentwickelt; es ist fraglich, wie dies die Entwicklung des Tools in der Zukunft beeinflussen wird
- Bücher sind nur begrenzt in ResearchRabbit auffindbar
- Empfehlungen des Tools können durch einen Bias des Algorithmus verzerrt sein

#### **Weiterführende Links**

- [Offizielle Webseite](https://www.researchrabbit.ai/) Z
- [Review des Tools](https://medium.com/a-academic-librarians-thoughts-on-open-access/researchrabbit-is-out-of-beta-my-review-of-this-new-literature-mapping-tool-3c593d061c63)  $\bar{P}$
- [Anleitung](https://www.jcu.edu.au/__data/assets/pdf_file/0008/1958831/Research-Rabbit-Overview.pdf) (englisch) $\lambda$

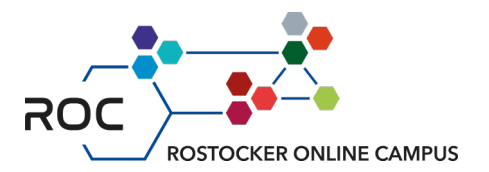